## Группа 1. Урок 3

### Данные и их типы

- Числа:
	- Целые числа (integer) положительные и отрицательные числа, а также 0;
	- Числа с плавающей точкой (float)-дробные числа; Примечание: разделителем целой и дробной части служит точка, а не запятая
- Строки
- String  $H$ абор символов, заключенных в кавычки (например, "ball", "What is your name?", 'dkfjUUv', '6589'). Примечание: кавычки могут быть
	- одинарными или
	- двойными

# Операции

- операция это выполнение какихнибудь действия над данными (операндами).
- Для выполнения **КОНКРЕТНЫХ ДЕЙСТВИЙ** требуются специальные инструменты операторы.

$$
\begin{array}{c}\n\text{огеранд 1} \\
\begin{array}{c}\n\text{огеранд 2} \\
\text{orreparop} \\
10 + 20\n\end{array}\n\end{array}
$$

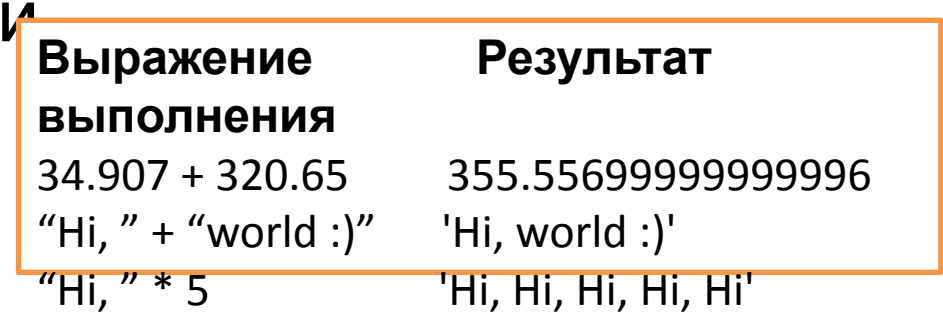

# **Изменение типа данных**

- **• Выражение Результат выполнения**
- $1 + 0.65$ **1.6499999999999999**
- $"Hi, " + 15"$ **O ш и б к а**
- **• Выражение Результат выполнения**
- int  $("56")$  **56**
- int (4.03) **4**
- int ("comp 486") **О ш и б к а**
- str (56) **'56'**
- str (4.03) **'4.03'**
- float (56) **56.0**
- float ("56") **56.0**

#### **Практическая работа №1**

для домашнего исполнения.

Результат выложить на странице VK, указав свою фамилию, имя и номер группы

- 1. Переменной *tseloe* присвойте значение 10, *drobnoe* - 8.4, *stroka* - «No».
- 2. Измените значение хранимое в переменной *tseloe*, увеличив его в 3.5 раза, результат свяжите с переменной *big\_netseloe*.
- 3. Измените значение хранимое в переменной *drobnoe*, уменьшив его на единицу, результат свяжите с той же переменной.
- 4. Разделите *tseloe* на *drobnoe*, а затем *big\_netseloe* на *drobnoe*. Результат данных выражений не привязывайте ни к каким переменным.
- 5. Измените значение переменной *stroka* на «NoNo\_YesYesYes». При формировании нового значения используйте операции конкатенации (+) и повторения строки (\*).
- 6. Выведите значения всех ПАПАМАЦИНЫХ